फोन नं. ०१-६६३८१५१/०१-६६३७८७३ फयाक्स ०१-६६३७८७२

**मिति:** .........................

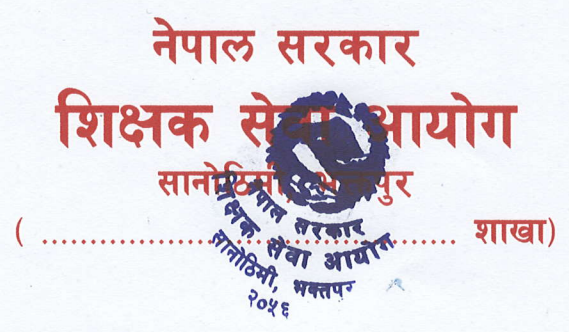

प.सं. च.नं.

## प्राथमिक तह, तृतीय श्रेणी, शिक्षक पदको खुला प्रतियोगितात्मक परीक्षा-२०७९ को प्रवेशपत्र प्रिन्ट गर्ने सम्बन्धी सूचना

(सूचना प्रकाशित मिति २०८०/०१/२१ गते)

यस आयोगबाट मिति २०७९/१२/०९ गते प्रकाशित प्राथमिक तह, तृतीय श्रेणी, शिक्षक पदको खुला प्रतियोगितात्मक परीक्षाको विज्ञापन बमोजिम दरखास्त फाराम भर्ने उम्मेदवारहरुले आयोगको आधिकारिक अनलाइन दरखास्त प्रणाली https://online.tsc. gov.np/ बाट दरखास्त फाराम रजिष्टर्ड गरिएको Email address र Password बाट Login गरी दरखास्त पेस गरेको विवरणमा click गरी पुनः view मा click गरेर प्रवेशपत्र डाउनलोड गरी प्रिन्ट गर्न सकिने व्यहोरा सम्बन्धित सबैको जानकारीको लागि यो सूचना प्रकाशित गरिएको छ । प्रवेशपत्रको प्रतिलिपि दिने व्यवस्था नभएकोले प्रवेशपत्र सुरक्षित साथ राख्न र परीक्षामा सहभागी हुन आउँदा प्रवेशपत्रसहित आधिकारिक निकायबाट जारी भएका परिचय खुल्ने प्रमाणपत्र जस्तैः नागरिकता वा अध्यापन अनुमतिपत्र वा सवारी चालक अनुमतिपत्र वा राहादानी अनिवार्य रुपमा साथमा ल्याउन समेत यसै सूचनाद्वारा सूचित गरिन्छ । यदि आफ्नो Email address र Password बिर्सिएको अवस्थामा शिक्षक सेवा आयोगको दरखास्त पोर्टलमा दिइएको निर्देशन अनुसार गर्नु हुन जानकारी गराइन्छ ।

BY Jones